## Politechnika Krakowska im. Tadeusza Kościuszki

# Karta przedmiotu

obowiązuje studentów rozpoczynających studia w roku akademickim 2020/2021

Wydział Inżynierii Lądowej

Kierunek studiów: Budownictwo Profil: Ogólnoakademicki Profil: Ogólnoakademicki Profil: Ogólnoakademicki

Forma sudiów: stacjonarne 
Kod kierunku: BUD

Stopień studiów: II

Specjalności: Budowle - informacja i modelowanie (BIM)

## 1 Informacje o przedmiocie

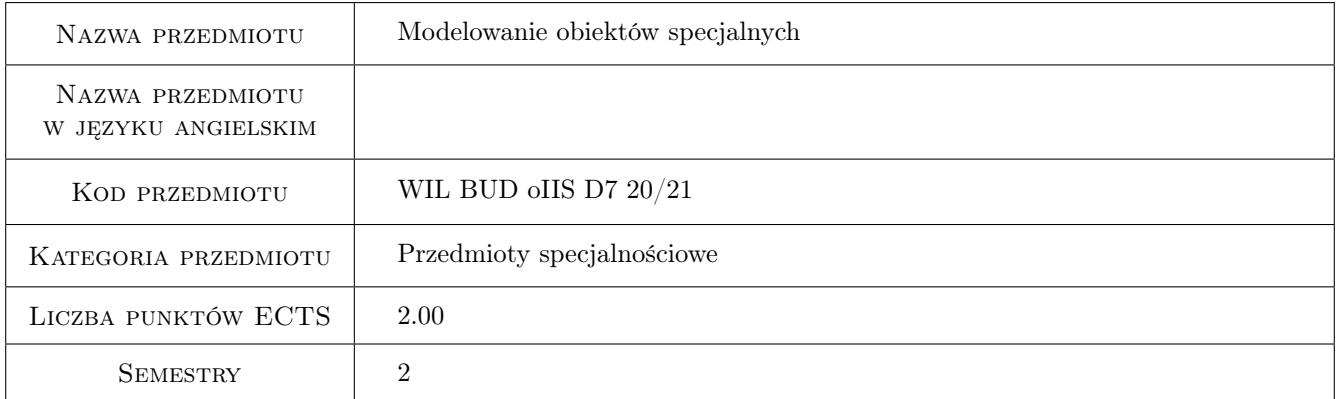

## 2 Rodzaj zajęć, liczba godzin w planie studiów

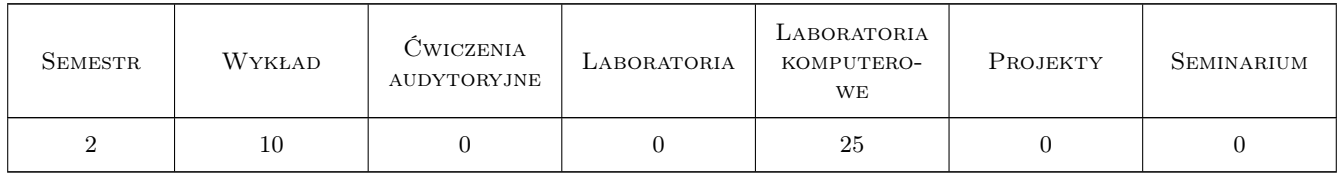

## 3 Cele przedmiotu

- Cel 1 Poznanie i praktyczne opanowanie zasad modelowania i projektowania zaawansowanych powłokowych konstrukcji żelbetowych
- Cel 2 Poznanie i praktyczne opanowanie wymiarowania konstrukcji żelbetowych z wykorzystaniem zaawansowanych modeli zastrzałowo prętowych

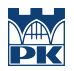

- Cel 3 Zapoznanie studentów z praktycznymi przykładami modelowania konstrukcji żelbetowych z uwzględnieniem nieliniowości fizycznych i geometrycznych
- Cel 4 Pogłębienie wiedzy na temat modelowania obiektów specjalnych w celu przygotowania studentów do prowadzenia badań naukowych

## 4 Wymagania wstępne w zakresie wiedzy, umiejętności i innych **KOMPETENCJI**

- 1 Mechanika budowli II
- 2 Konstrukcje betonowe II
- 3 Metody komputerowe w inżynierii lądowej

### 5 Efekty kształcenia

- EK1 Wiedza Student zna zasady modelowania i projektowania zaawansowanych powłokowych konstrukcji żelbetowych
- EK2 Wiedza Student zna zaawansowane sposoby modelowania konstrukcji żelbetowych
- EK3 Umiejętności Student potrafi zamodelować i zwymiarować powłokowe konstrukcje żelbetowe z wykorzystaniem nowoczesnych narzędzi BIM
- EK4 Kompetencje społeczne Student ma świadomość odpowiedzialności za poprawność projektowania konstrukcji i konieczności podnoszenia kwalifikacji zawodowych
- EK5 Kompetencje społeczne Student potrafi pracować w zespole

EK6 Kompetencje społeczne Student ma świadomość odpowiedzialności za zespół

## 6 Treści programowe

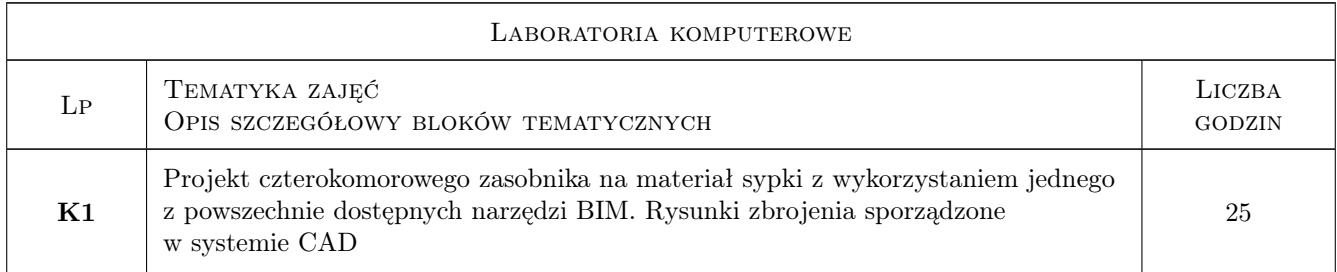

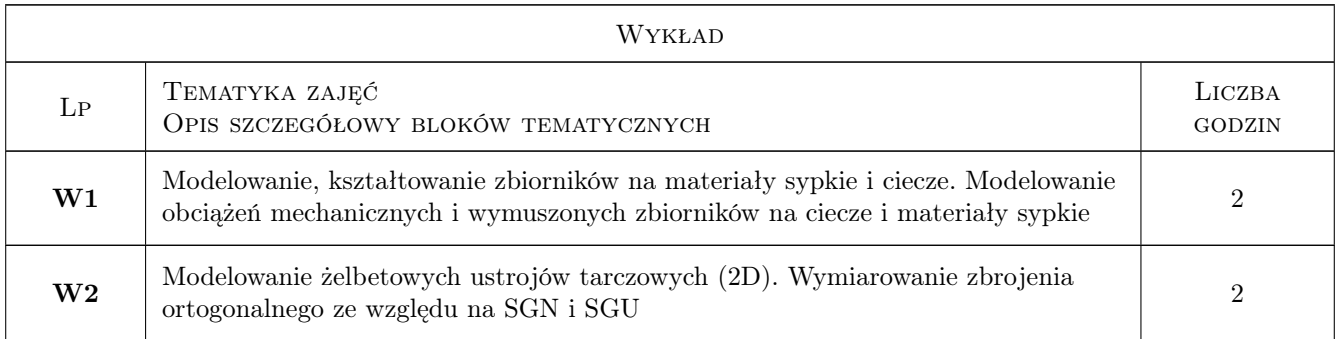

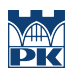

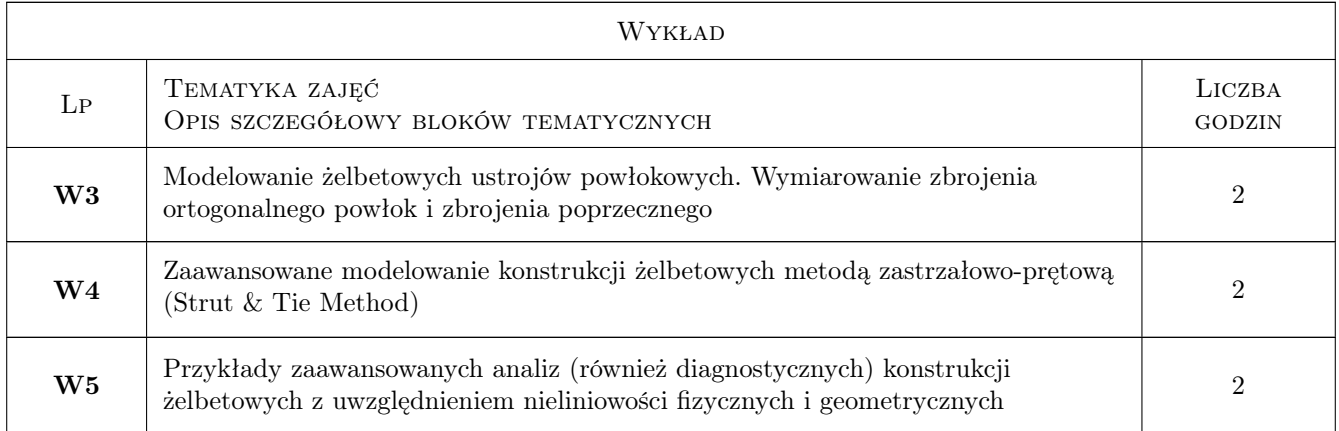

## 7 Narzędzia dydaktyczne

- N1 Wyklady
- N2 Prezentacje multimedialne
- N3 Laboratoria komputerowe
- N4 Konsultacje
- N5 Uzgodniony ze studentem system BIM
- N6 Uzgodniony ze studentem system CAD
- N7 Pomocniczy kurs e-learningowy

## 8 Obciążenie pracą studenta

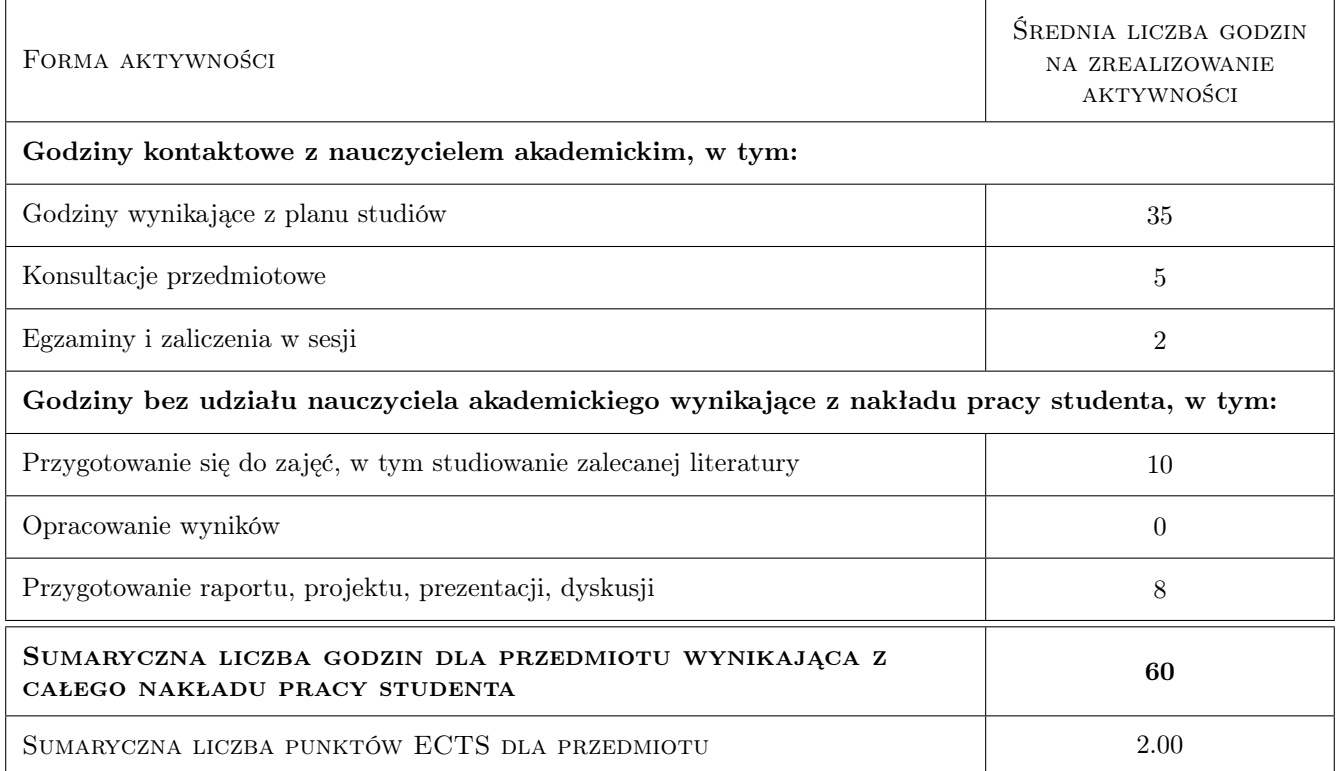

## 9 Sposoby oceny

#### Ocena formująca

- F1 Ocena cząstkowa z laboratoriów komputerowych
- F2 Ocena z pisemnego sprawdzianu obejnującego treści z wykładów i ćwiczeń projektowych

#### Ocena podsumowująca

P1 Średnia ważona ocen formujących

#### Warunki zaliczenia przedmiotu

- W2 Obecności na laboratoriach komputerowych
- W3 Bieżąca praca w semestrze
- W4 Poprawne wykonanie i obrona ćwiczeń zadanych w ramach laboratorium komputerowego
- W5 Pozytywna ocena ze sprawdzianu końcowego

#### Ocena aktywności bez udziału nauczyciela

B1 Konsultacje i sprawozdanie z laboratoriów komputerowych

### Kryteria oceny

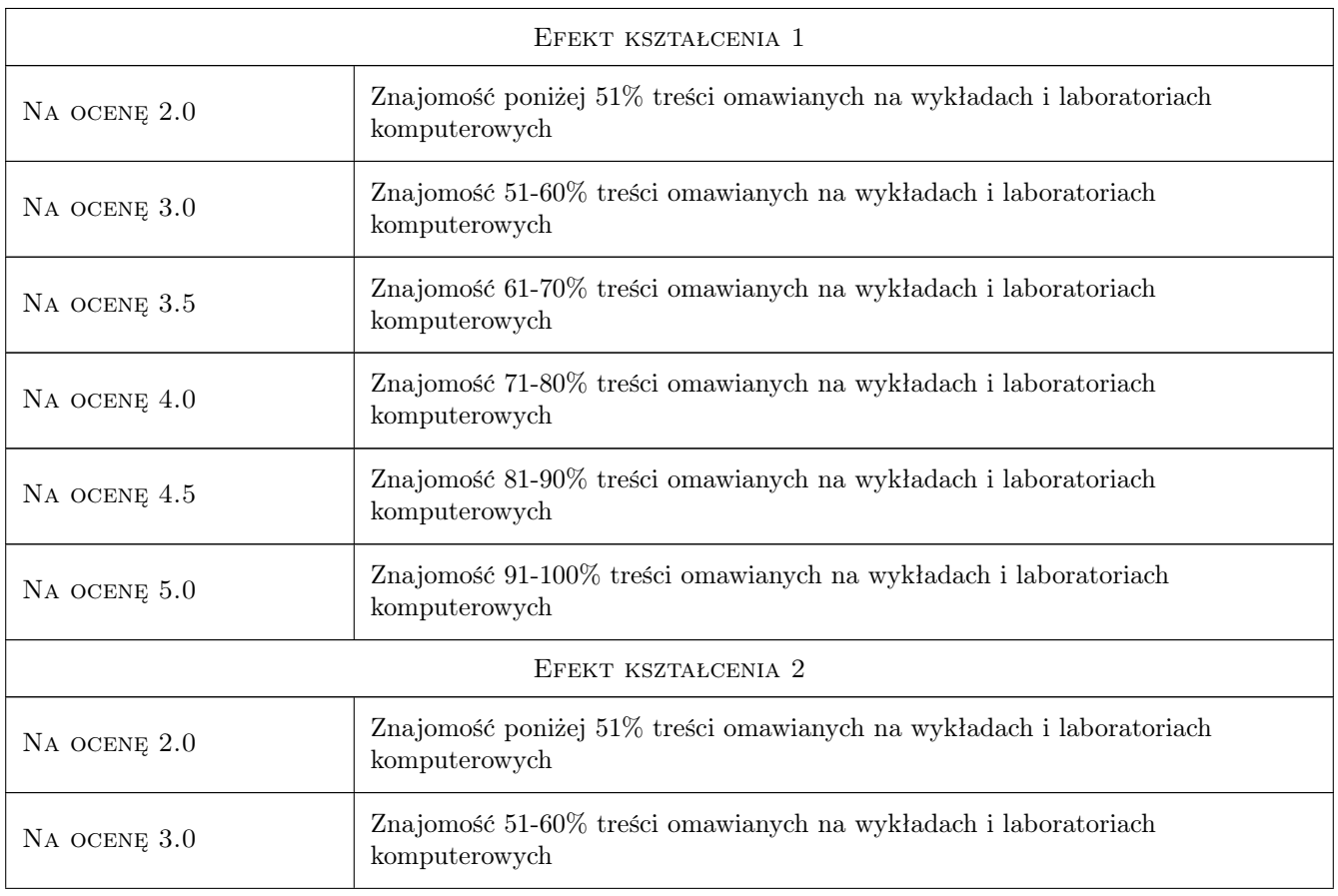

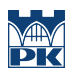

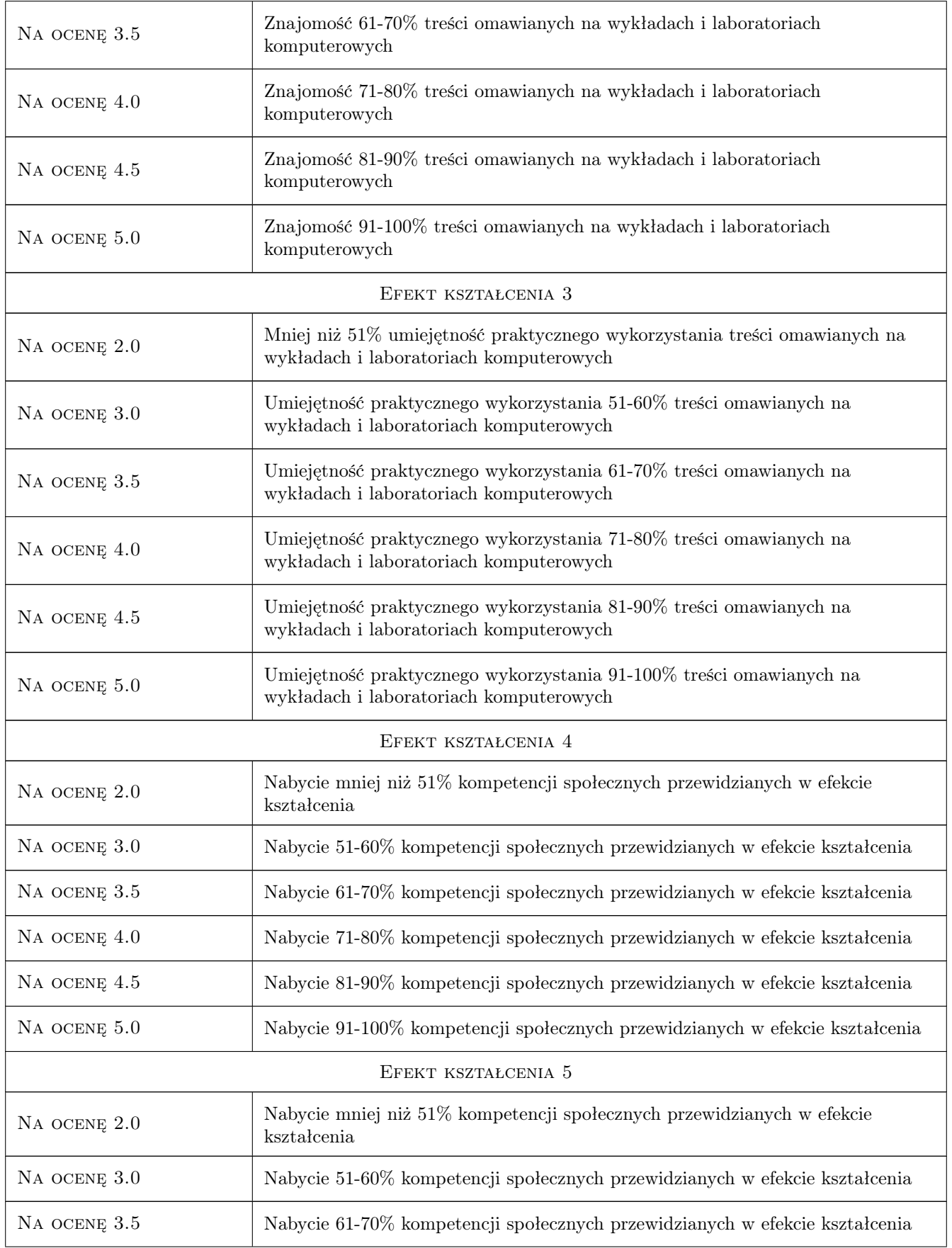

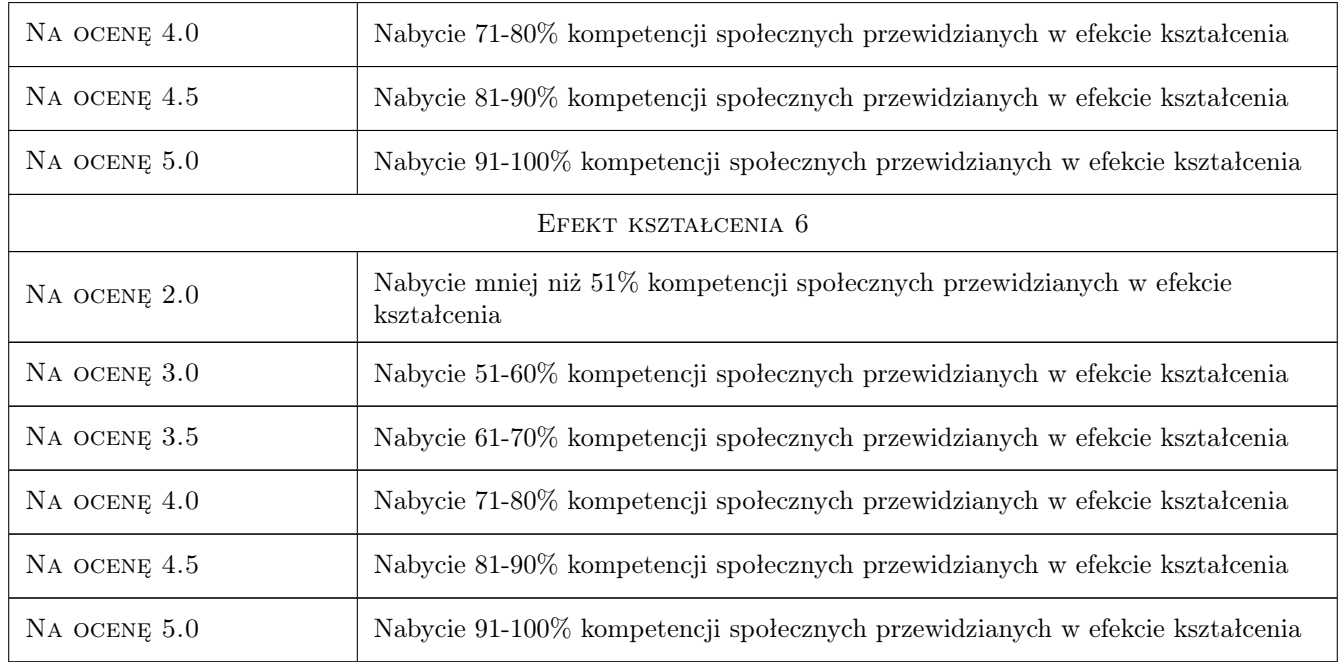

## 10 Macierz realizacji przedmiotu

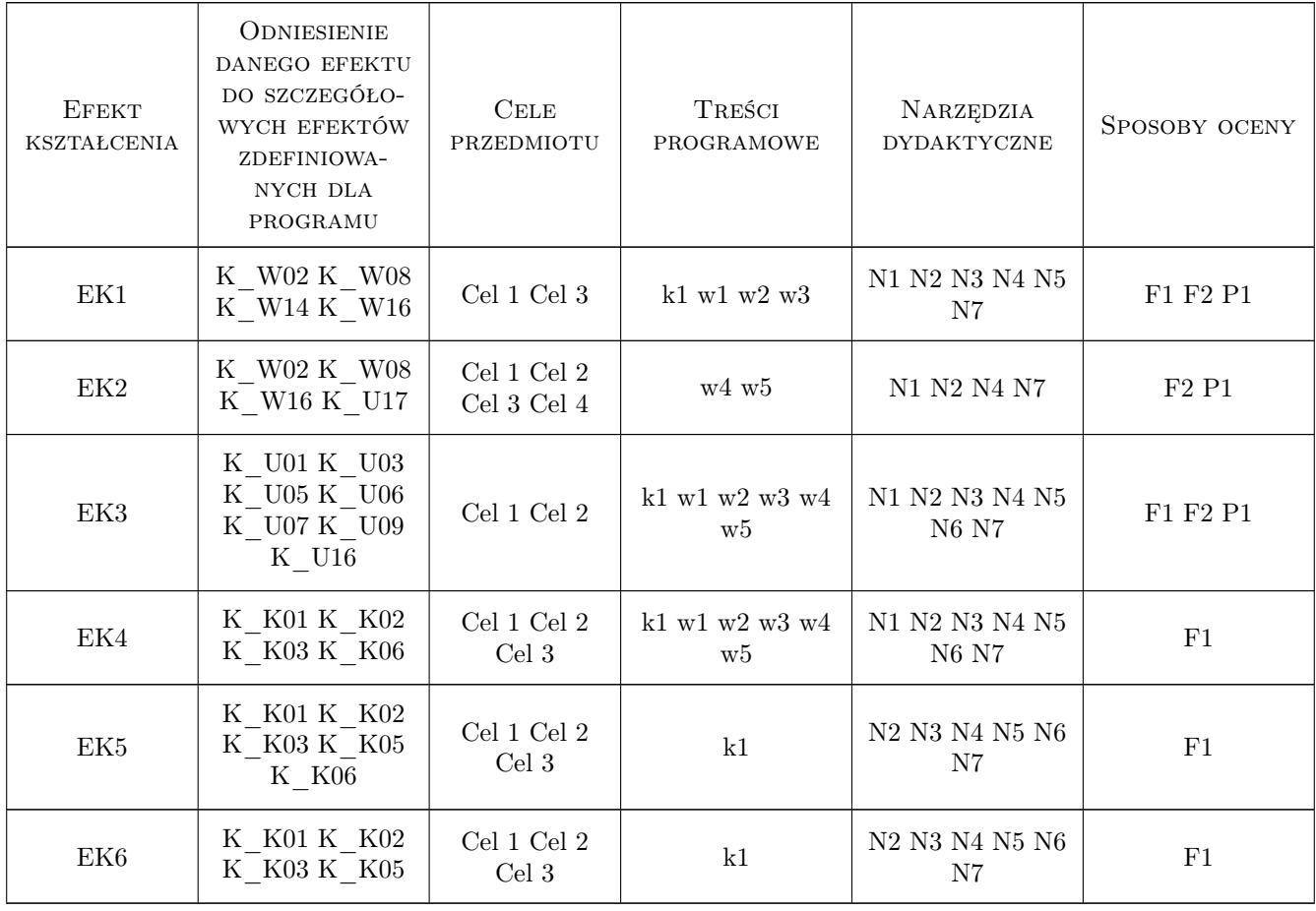

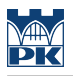

## 11 Wykaz literatury

#### Literatura podstawowa

- [1 ] A. Halicka, D. Franczak Projektowanie zbiorników zelbetowych. Zbiorniki na materiały sypkie, Warszawa, 2011, PWN
- [2 ] A. Halicka, D. Franczak Projektowanie zbiorników zelbetowych. Zbiorniki na ciecze, Warszawa, 2013, PWN
- [3 ] M. Knauff Obliczanie konstrukcji żelbetowych według Eurokodu 2,, Warszawa, 2012, PWN
- [5 ] Edytor: M. Knauff Podstawy projektowania konstrukcji zelbetowych i sprezonych wg Eurokodu 2, Wrocław, 2006, Dolnoslaskie Wydawnictwo Edukacyjne
- $[7]$  Practitioners quide to finite element modelling of reinforced concrete structures, , 2008, FIP Bulletin no. 45
- $[8]$  Design examples for strut-and-tie models, , 2011, FIP Bulletin no. 61
- [9 ] C. R. Hendry, D. A. Smith Designers Guide to EN 1992-2, , 2007, Thomas Telford

#### Literatura uzupełniająca

- [1 ] T. T. C. Hsu, Yi-Lung M Unified Theory of Concrete Structures, , 2010, WILEY
- [2 ] J. Szarlinski, A. Winnicki, K. Podles Konstrukcje z betonu w płaskich stanach, Kraków, 2002, Wydawnictwo PK

#### Literatura dodatkowa

- [1 ] PN-EN-1992-1-1:2008 Eurokod 2: Projektowanie konstrukcji z betonu. Cz. 1-1: Reguły ogólne i reguły dla budynków, , 0,
- [2 ] PN-EN-1992-3:2008 Eurokod 2: Projektowanie konstrukcji z betonu. Cz. 3: Silosy i zbiorniki na ciecze, , 0,

### 12 Informacje o nauczycielach akademickich

#### Osoba odpowiedzialna za kartę

dr inż. Szymon Seręga (kontakt: sserega@pk.edu.pl)

#### Osoby prowadzące przedmiot

- 1 dr inż. Szymon Seręga (kontakt: sserega@pk.edu.pl)
- 2 dr inż. Piotr Krajewski (kontakt: piotr.krajewski@pk.edu.pl)
- 3 dr inż. Łukasz Hojdys (kontakt: lukasz.hojdys@pk.edu.pl)
- 4 dr hab. inż., prof.PK Andzrej Winnicki (kontakt: andrzej.winnicki@pk.edu.pl)

### 13 Zatwierdzenie karty przedmiotu do realizacji

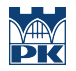

PRZYJMUJĘ DO REALIZACJI (data i podpisy osób prowadzących przedmiot)

. . .